# Identification of Turbostratic Twisting in Germanane

Amanda H. Trout,<sup>a,b</sup> Yaxian Wang,<sup>b</sup> Bryan D. Esser,<sup>a</sup> Shishi Jiang,<sup>c</sup> Joshua E. Goldberger,<sup>c</sup> Wolfgang Windl,<sup>b</sup> and David W. McComba,b\*

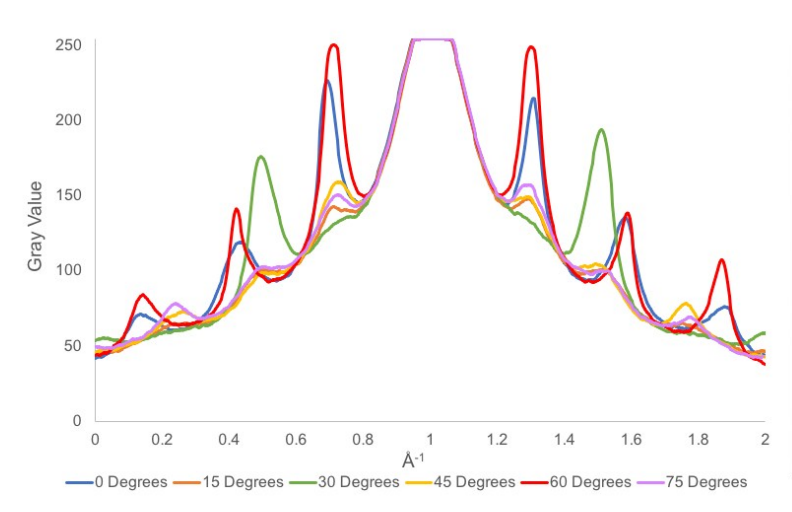

## **Intensity Profiles of GeH Diffraction Pattern**

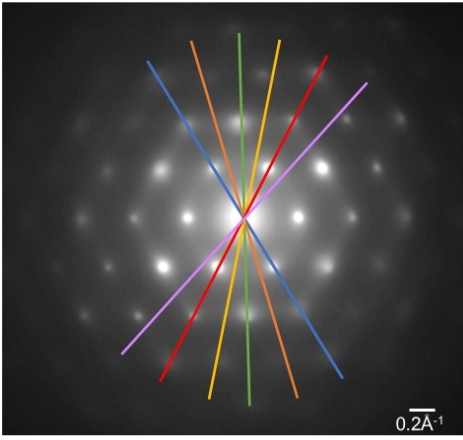

**Figure S1**. Intensity profiles of the GeH diffraction pattern at 15 degree increments. The orange, yellow, and pink lines indicate diffuse intensity between Bragg reflections at slightly different interplanar spacings consistent with a hexagon. If the diffuse halo were circular the interplanar spacing would be the same.

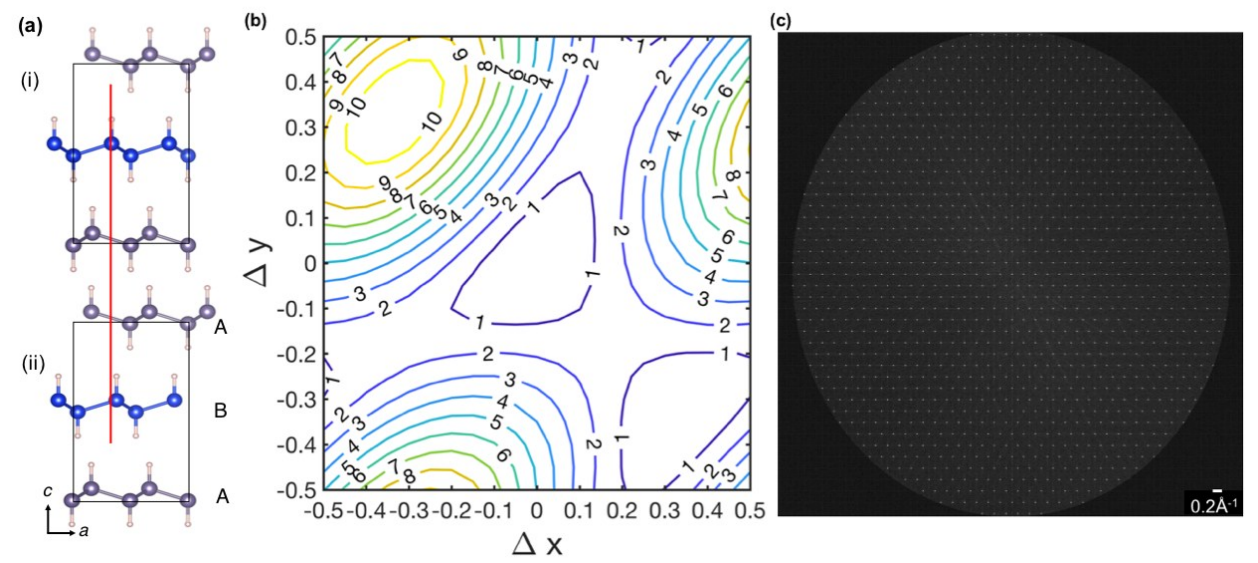

#### **TRANSLATIONS IN GERMANANE**

**Figure S2**. (a) 2H GeH structure with randomly translated layers. The red line in (a) measures the shift in [100] direction of the layer with blue Ge atoms as an example. (b) Contour plot of the translation energy (eV/Ge atom) for the structure from (a) relative to the perfect cell, calculated from DFT. (c) Simulated diffraction pattern with only translations does not contain a diffuse hexagonal halo.

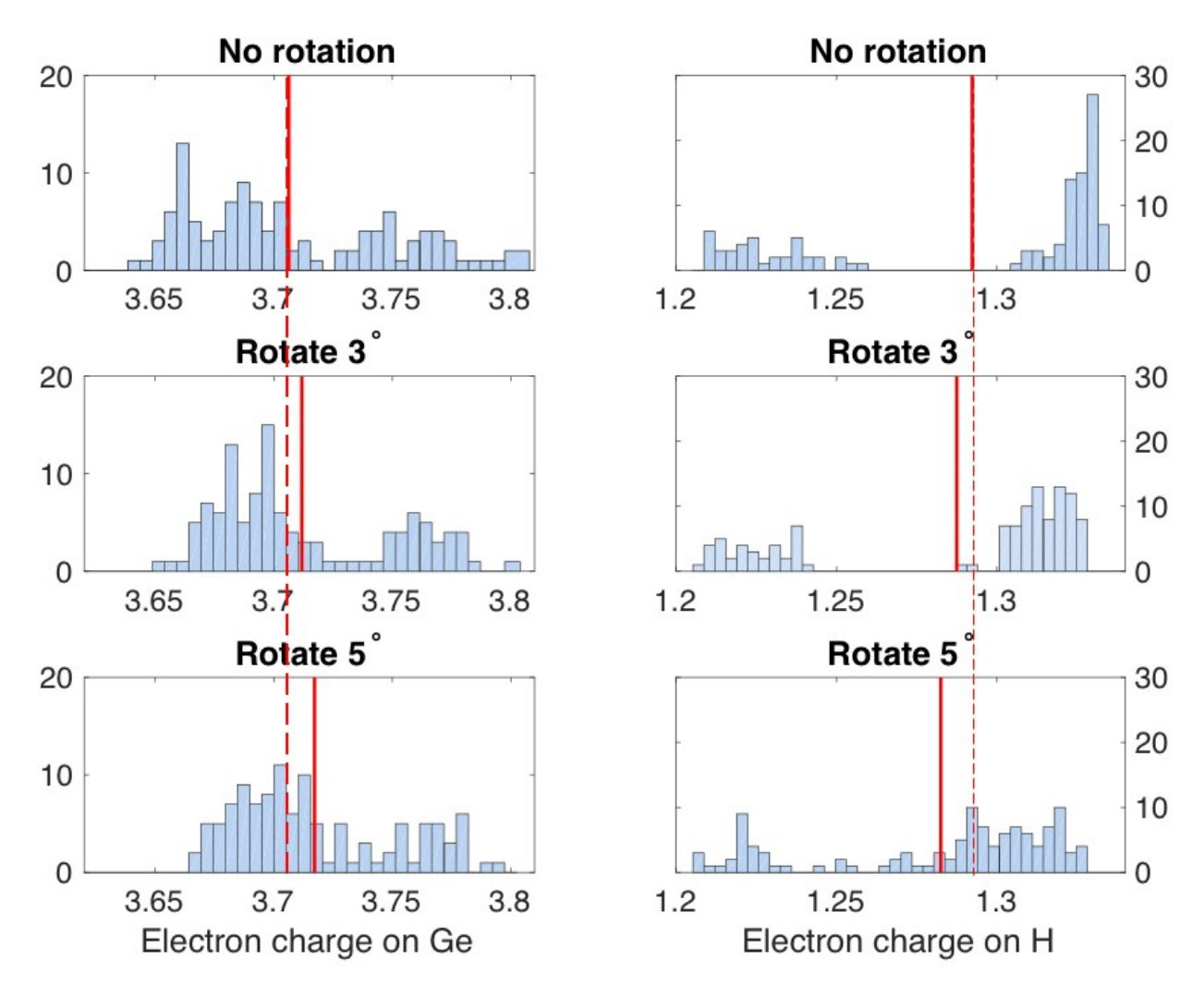

**Figure S3**. Histogram of DFT results for Bader charges on Ge (left panel) and H (right panel) atoms in simulation discs with 3.2 nm diameter for rotation angles of 0°, 3° and 5°. Only the atoms within a radius of 0.5 to 1.5 nm around the disc center are taken into account. The red lines represent the average electron charge. Neutral charge for Ge (H) is  $4.0$  (1.0).<sup>1</sup>

#### **DFT RESULTS FOR BADER CHARGES**

#### **DFT RESULTS FOR DENSITY OF STATES**

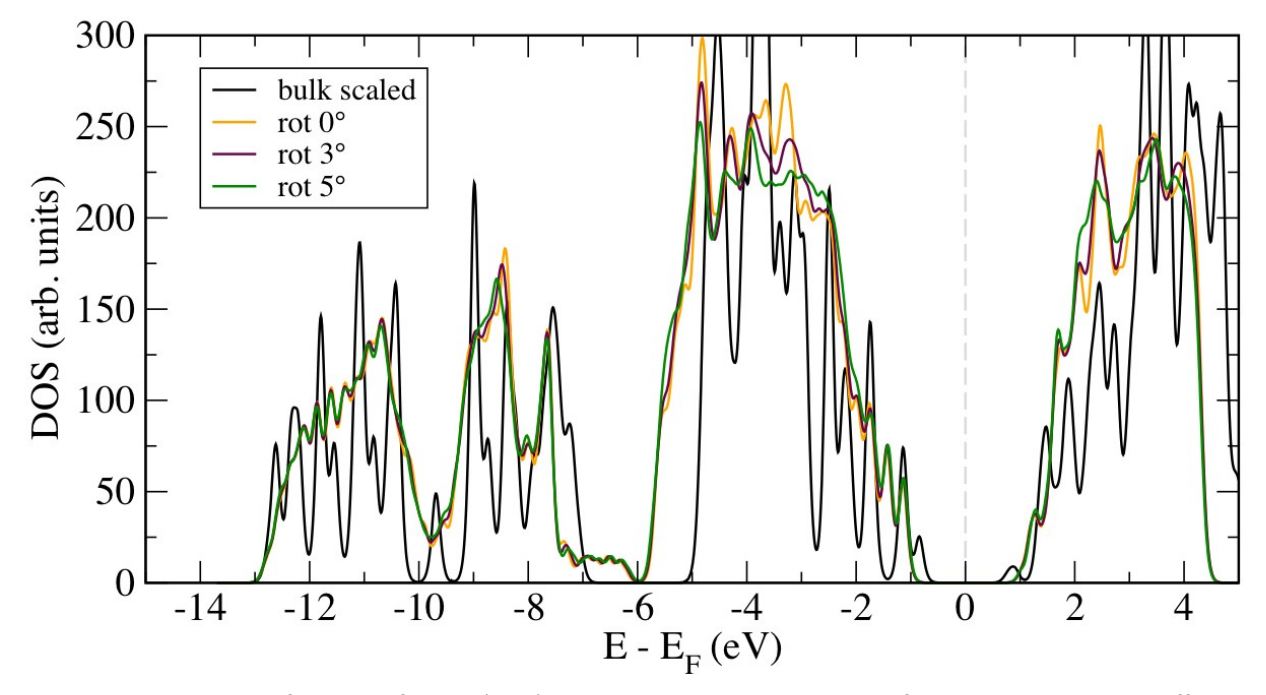

**Figure S4**. Comparison of density of states (DOS) between bulk 2H GeH and disk of 3.2 nm diameter with different rotation angles(black: bulk; orange: disk with no rotation; purple: disk with 3° rotation; green: disk with 5° rotation) calculated from DFT. There is an increase of  $\sim$  0.2 eV of band gap from bulk to cluster while small rotation angle up to 5° does not significantly change the band gap.

### **References**

1 G. Henkelman, A. Arnaldsson, and H. Jónsson, *Comp. Mater. Sci.* **36**, 354–360 (2006).